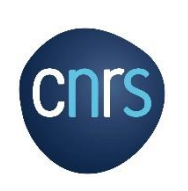

# ANF LabVIEW : pilotage d'instruments

# TECHNIQUES SPECIFIQUES ET SCIENCES

# **DATES Du 31 mai au 1 juin 2023**

Durée : 2 jours

#### **PROFIL DES PARTICIPANTS ET PRE-REQUIS**

Programmeurs LabVIEW réguliers ou occasionnels. Un niveau de programmation LabVIEW initiation Core1 est requis

#### **LIEU**

UFR PhITEM (Physique, Ingénierie, Terre, Environnement, Mécanique). Bâtiment D 124, rue de la piscine 38400 Saint-Martin-d'Hères

#### **INTERVENANTS**

Formateurs internes : Muriel Lagauzère, LEGI (Saint-Martin-D'Hères) Christophe Hoffmann, IPHC (Strasbourg)

## **DATE LIMITE D'INSCRIPTION 28 avril 2023**

**INSCRIPTION :**  Fiche inscription en pièce jointe, à envoyer à : [fp@dr11.cnrs.fr](mailto:fp@dr11.cnrs.fr) et [muriel.lagauzere@univ-grenoble-alpes.fr](mailto:muriel.lagauzere@univ-grenoble-alpes.fr)

## **CONTACTS**

Contact organisation et contenu : Muriel LAGAUZERE Tél : 04 76 82 51 36 [muriel.lagauzere@univ-grenoble-alpes.fr](mailto:muriel.lagauzere@univ-grenoble-alpes.fr)

Contact administratif : Amandine Monteiro Tél : 04 76 88 74 00 [amandine.monteiro@dr11.cnrs.fr](mailto:amandine.monteiro@dr11.cnrs.fr) *Le logiciel LabVIEW est un logiciel incontournable dans les laboratoires de recherche dans le domaine de l'instrumentation, aussi bien pour les acquisitions de données des capteurs que pour le contrôle-commande des instruments.*

## **OBJECTIFS**

- Acquérir des compétences en pilotage d'instruments sur différents types d'interface (GPIB, USB, LAN) sur des appareils utilisés quotidiennement dans les laboratoires de recherche (générateurs de fonctions, multimètres de table)
- Développer du code logiciel facilement réutilisable dans les unités de recherches
- Concevoir un driver d'instrument

## **PROGRAMME**

- Présentation des outils logiciels (Outil de configuration NI-MAX, API VISA (Virtual Instrument Software Architecture)) et des mécanismes de dialogue avec les instruments
- Initiation au langage SCPI (Standard Commands for Programmable Instruments)
- Utilisation des palettes GPIB et VISA pour le pilotage d'un générateur de fonctions (forme d'onde, fréquence, amplitude, offset) et d'un multimètre (choix du calibre, de la résolution, du type de mesure)
- Intégration d'un filtre et tracé d'un diagramme de Bode. Détermination de la fréquence de coupure du filtre

*Une partie théorique avec la prise en main des outils de pilotage sera suivie de la mise en pratique sous forme de travaux pratiques avec les appareils à piloter.*

*Chaque PC sera connecté à un instrument (générateur de fonctions, multimètre de table) pour réaliser des travaux pratiques de mesure et d'affichage de données.*